# IMAGINARY una mirada matemática www.rsme-imaginary.es

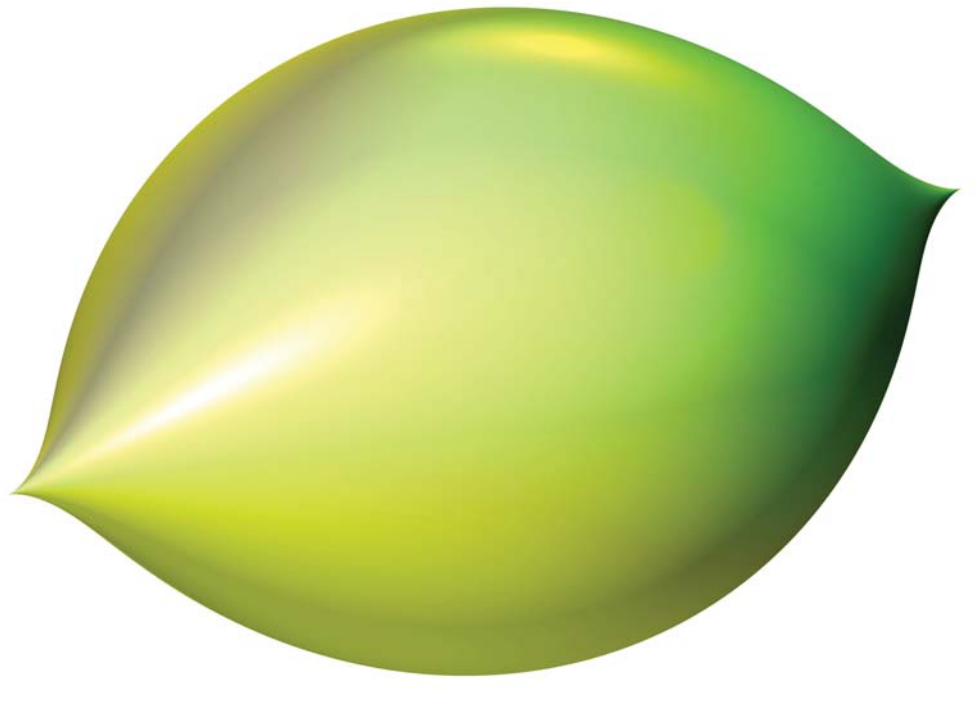

Citrus:  $x^2+z^2 = y^3(1-y)^3$ 

# IMAGINARY / Valladolid

Una exposición interactiva, organizada por la Real Sociedad Matemática Española (RSME) con ocasión de su centenario, que pone de manifiesto diversas interrelaciones entre las matemáticas y el arte. Es una adaptación de la exposición IMAGINARY, desarrollada por el Mathematisches Forschungsinstitut Oberwolfach, Alemania, y es fruto de la participación internacional de matemáticos y artistas. Su leitmotiv es la imagen como lugar de encuentro entre la realidad imaginada y la visualización concreta de los objetos matemáticos abstractos. ¡Sean bienvenidos!

# **25/02 – 23/03/2011: Lu – Vi 10 – 14h y 17-20h, Sa 10 – 14h Universidad de Valladolid, Biblioteca Reina Sofía**

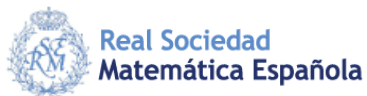

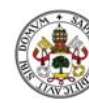

**Universidad deValladolid** 

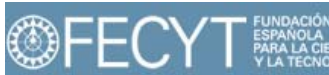

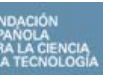

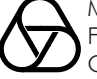

**Mathematisches** Forschungsinstitut **Oberwolfach** 

IMAGINARY ofrece diversos programas interactivos de visualización matemática. Estos programas facilitan la exploración autónoma o guiada de un rico universo de bellas formas y pueden ser usados en los centros de enseñanza o por los particulares. Se pueden descargar gratuitamente de www.rsme-imaginary.es

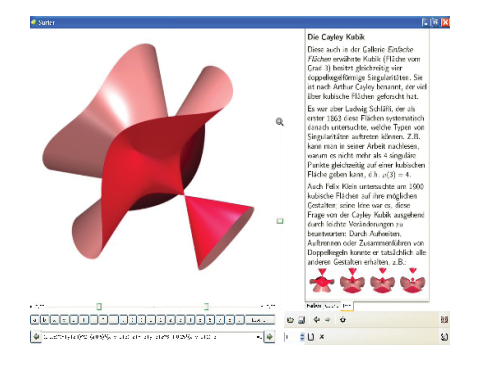

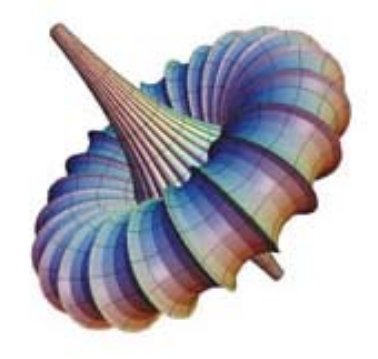

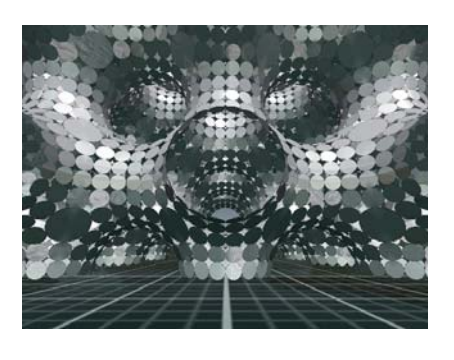

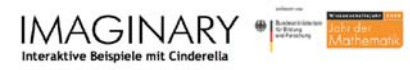

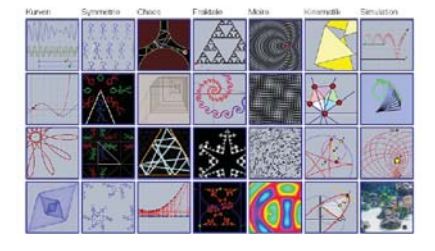

#### **Surfer**

Este programa permite crear y visualizar fácilmente imágenes de superficies algebraicas reales. Es un programa desarrollado por la Universidad Técnica de Kaiserslautern y el Instituto de Investigación Matemática de Oberwolfach para la exposición IMAGINARY

### **3D\_XplorMath**

Tiene un extenso repertorio de posibilidades para visualizar y estudiar objetos matemáticos, especialmente curvas y superfícies. Innumerables objetos, animaciones y posibilidades invitan al usuario, incluso con la opción de usar gafas 3D! Desarrollado por el consorcio 3D\_Xplor\_Math.

## **jReality**

En un entorno de realidad virtual controlado como si fuera un juego de consola, los usuarios pueden moverse en relación al objeto seleccionado, introducirse en el mismo, percibirlo como si fuese un objeto "real"... Fue desarrollado en la Universidad Técnica de Berlín.

## **Cinderella y Morenaments**

Con Cinderella se pueden crear rápidamente construcciones geométricas y simulaciones físicas virtuales, o experimentar con las ya creadas. Morenaments permite pintar y jugar de acuerdo con las 17 posibles maneras que existen de 'enladrillar' un plano.